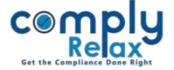

## **Modification of Capital Structure**

Now you may update the capital structure of the company alongwith various class of equity or preference shares. The class added in capital structure shall also be displayed for making entries of share transfer process.

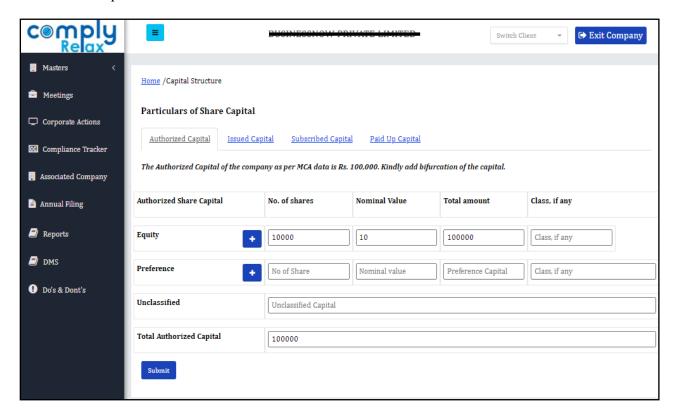

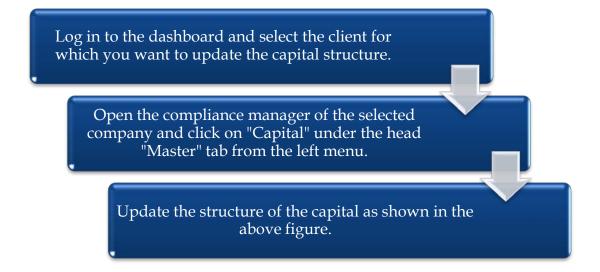